# Teraz bajty. Informatyka dla szkoły podstawowej. Klasa 8

Opis założonych osiągnięć ucznia – przykłady wymagań na poszczególne oceny szkolne dla klasy 8

## 1. Praca z dokumentem tekstowym

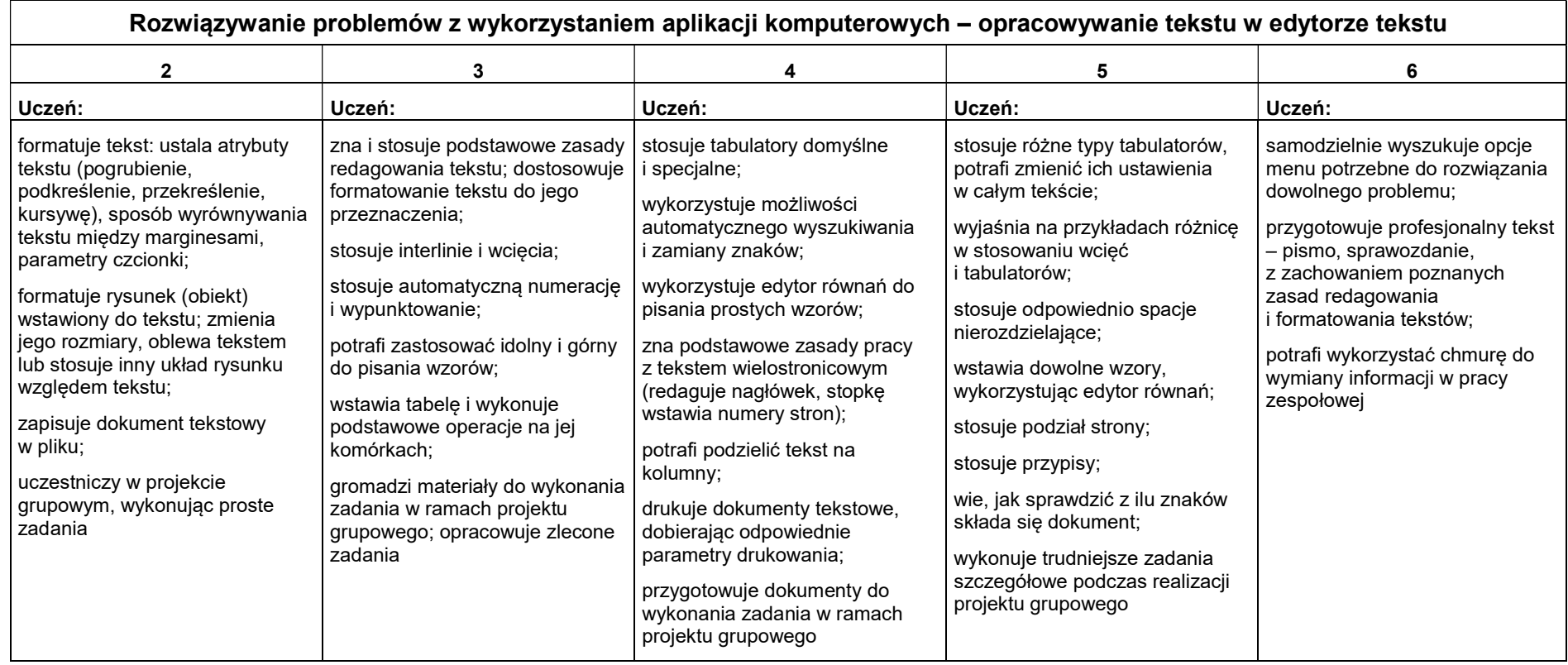

### 2. Algorytmika i programowanie

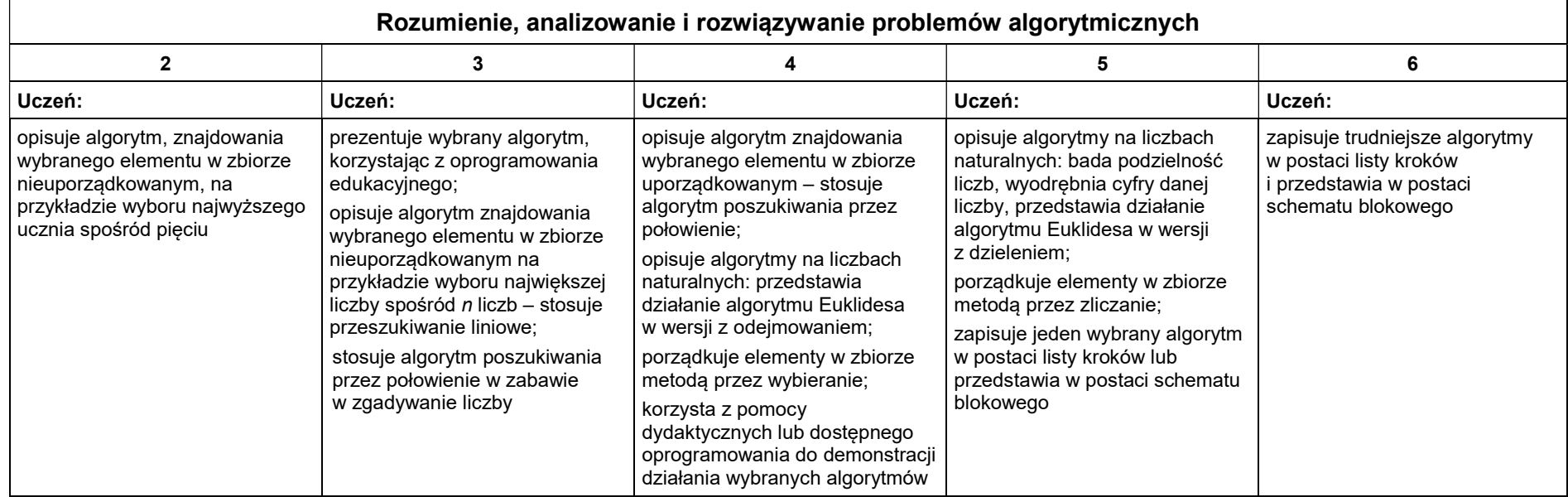

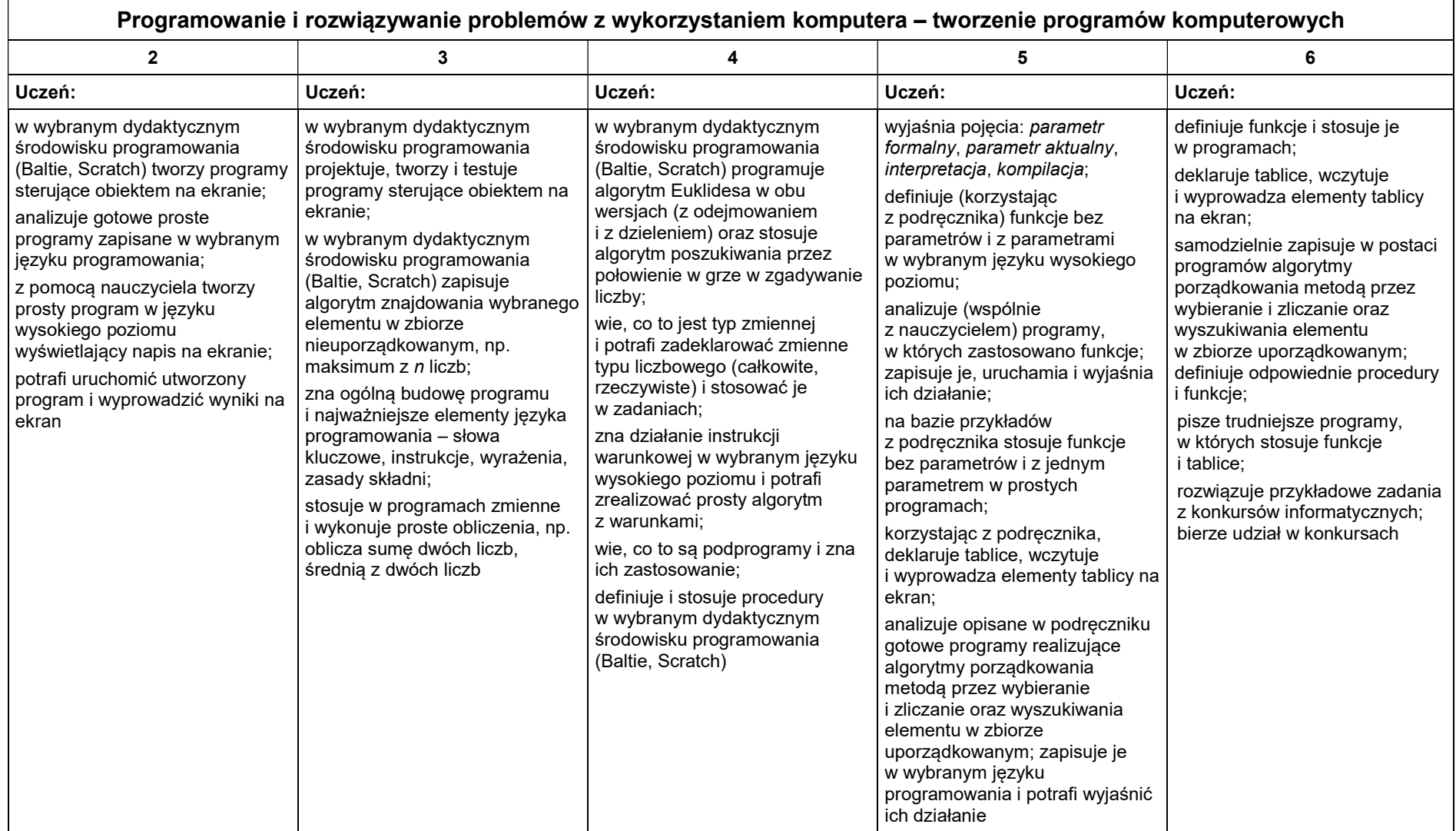

#### 3. Projekty multimedialne

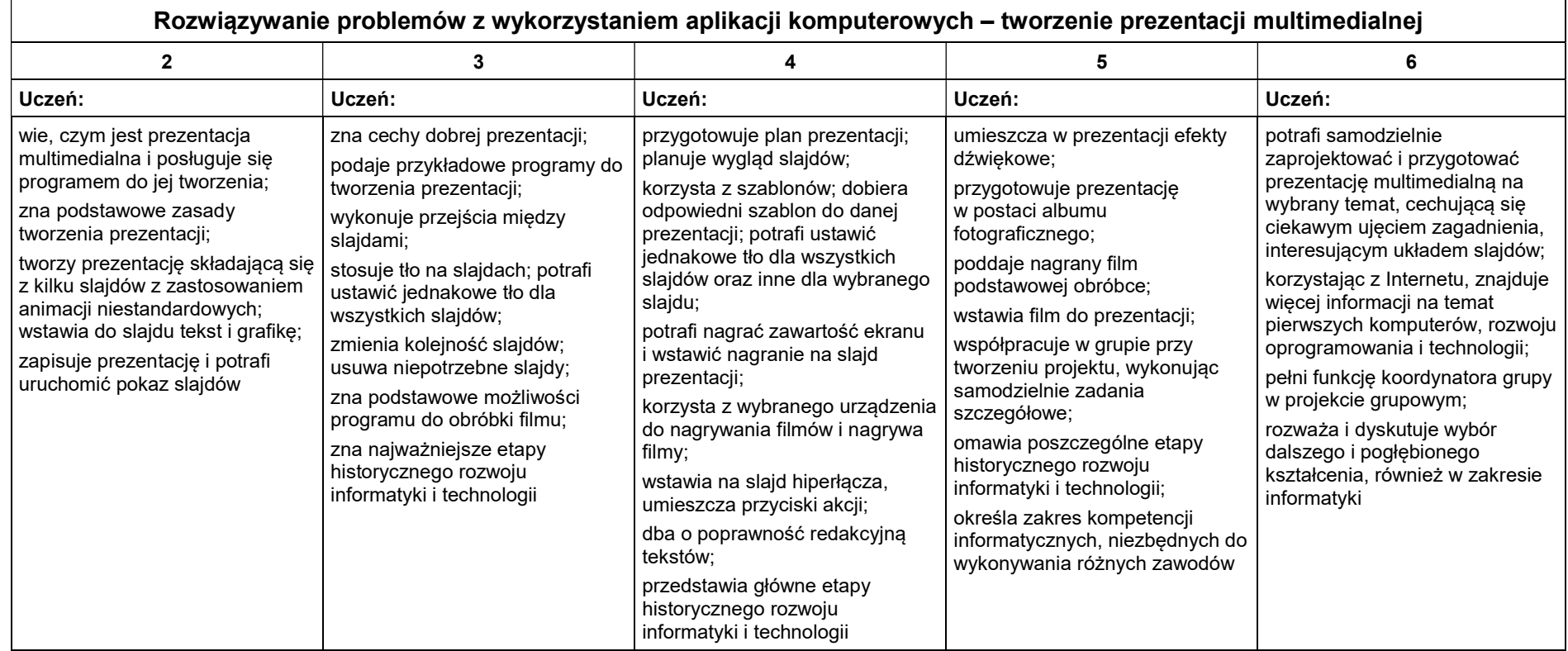

#### 4. Obliczenia w arkuszu kalkulacyjnym

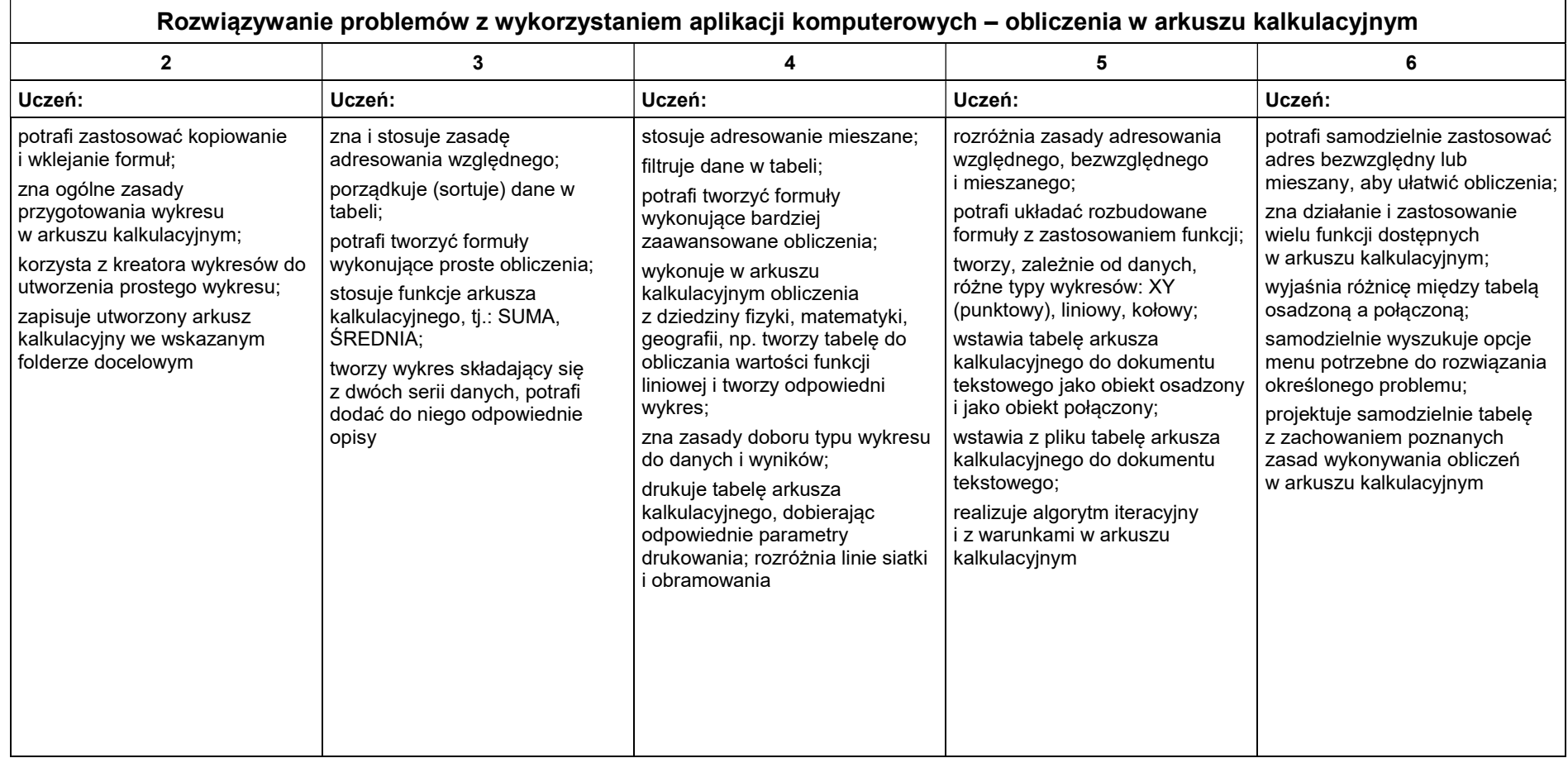

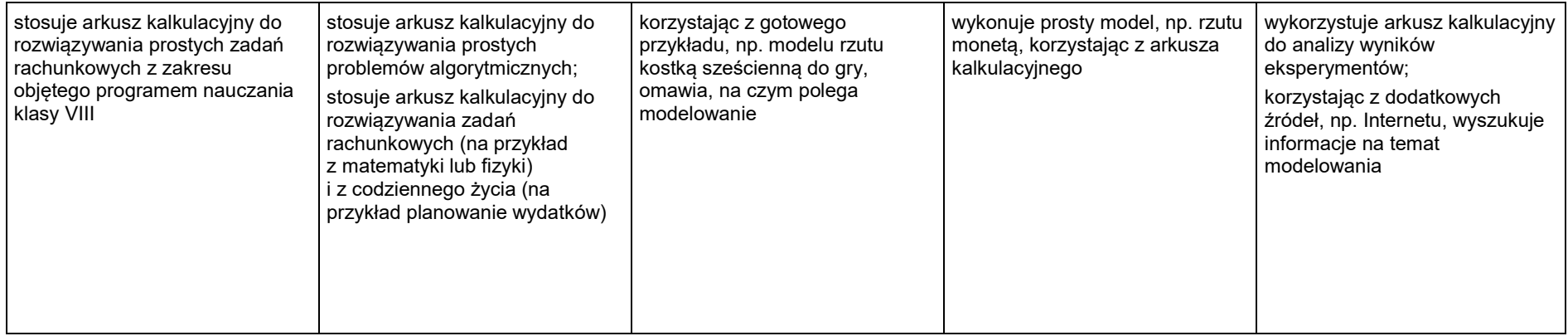

#### 5. Internet

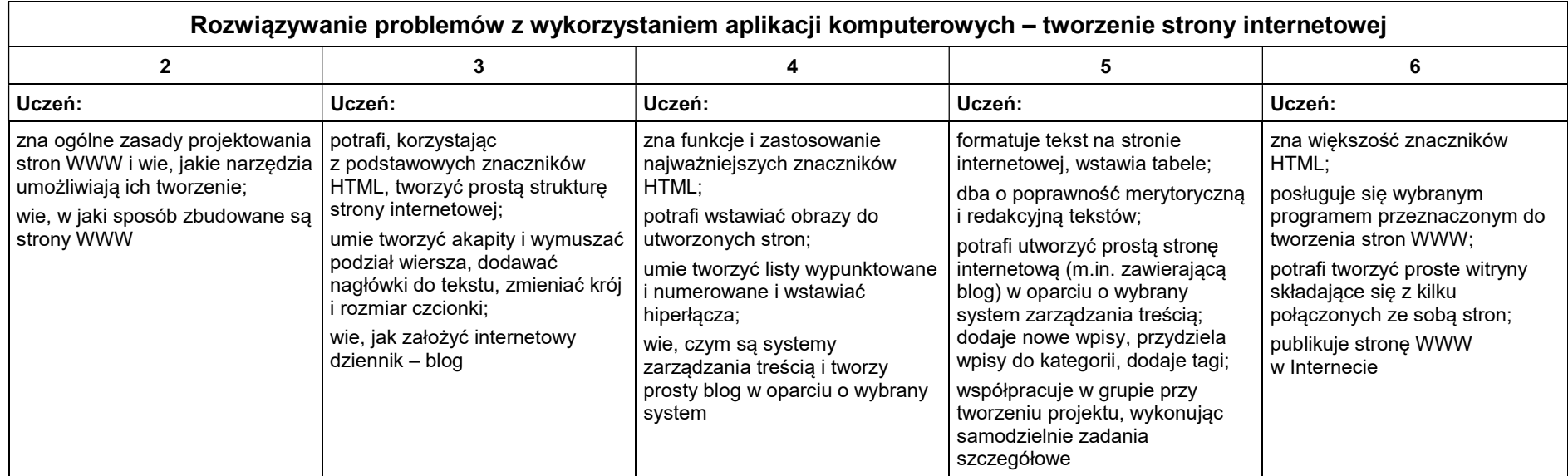